# **escapeHTML()**

This function **replaces** special **characters** with **HTML** entities.

#### **Syntax**

escapeHTML(text) #Output: Text

## Examples

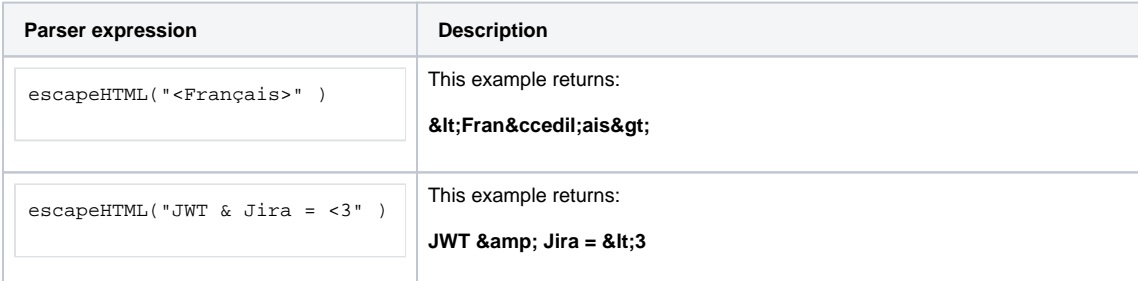

### Additional information

#### Parameters used in this function

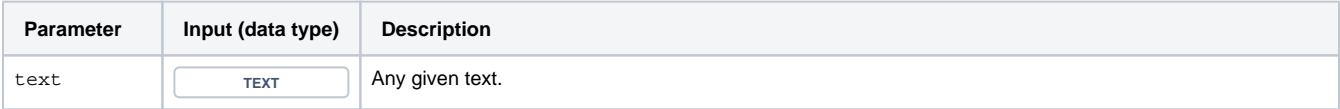

## **Output**

This function returns a TEXT

If you want to achieve the **opposite** try using [unescapeHTML\(\)](https://apps.decadis.net/pages/viewpage.action?pageId=29525136) instead.

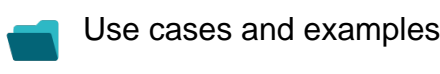

**Use case**

No content found.